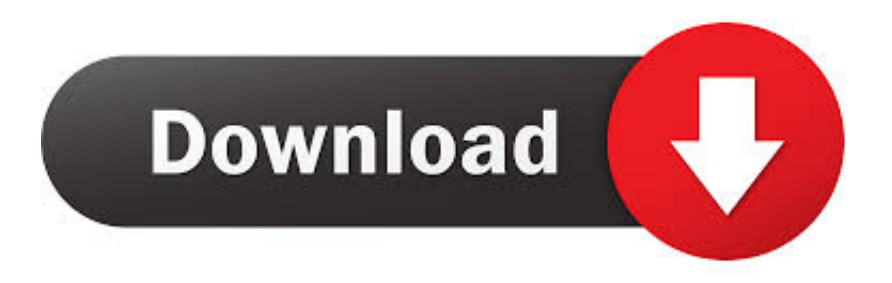

#### [Canon G3100 Driver Download Mac](https://picfs.com/1tc0xb)

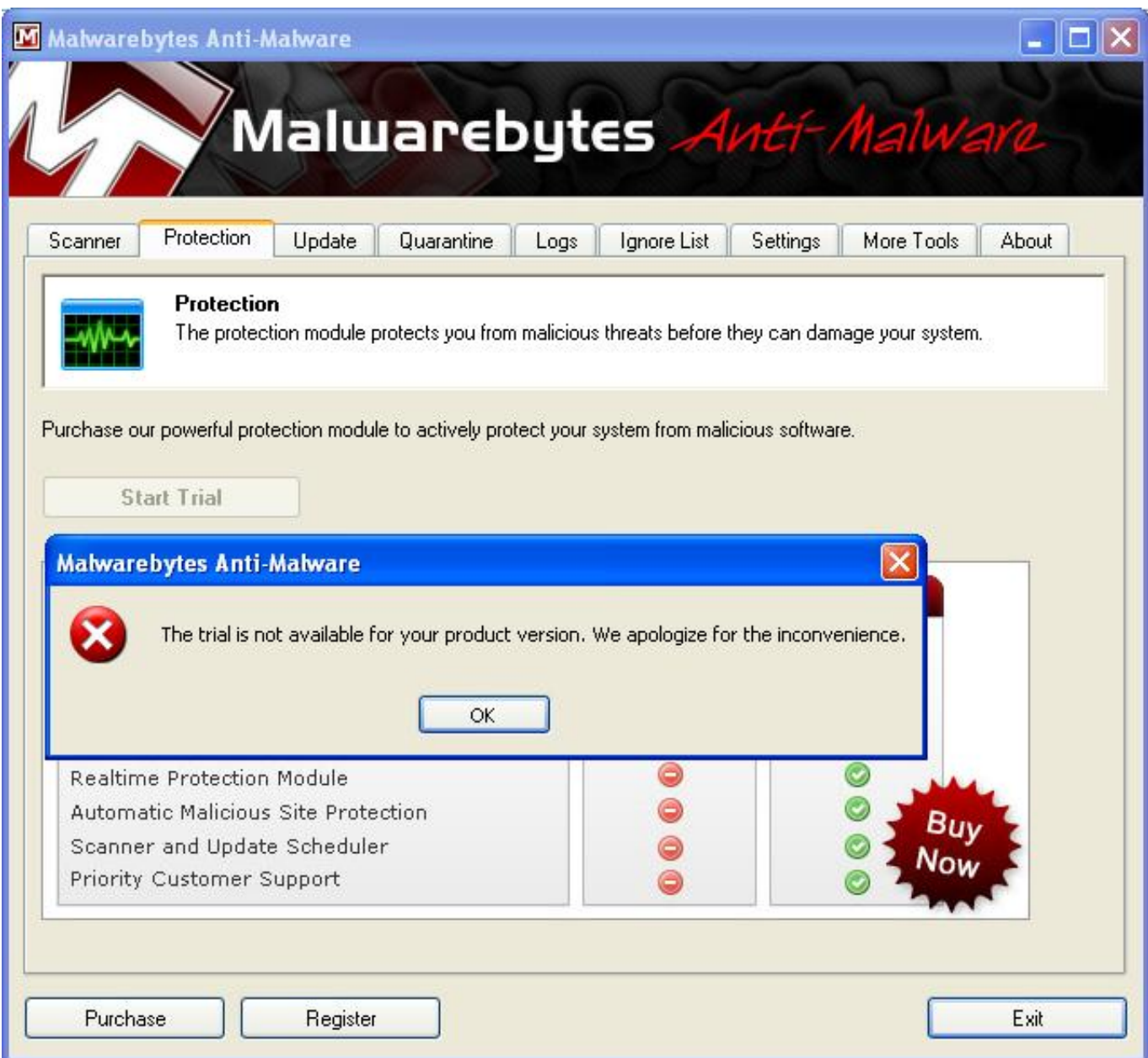

[Canon G3100 Driver Download Mac](https://picfs.com/1tc0xb)

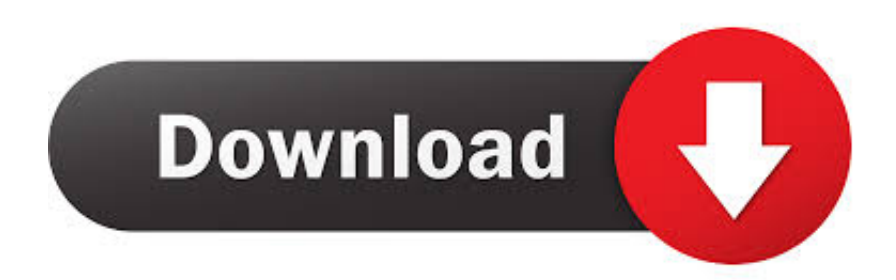

The printer will blink as follow: Orange light – 7 times Alternatively Green (Power) and Orange.

- 1. canon driver
- 2. canon drivers for big sur
- 3. canon driver install

6 or 10 7 and using older versions of the drivers listed above, Canon recommends these older drivers are removed prior to upgrading to Mountain Lion.. Scanning Scan UtilityCanon G3100 Windows. The Canon PIXMA iP100 device has been designed from the ground up as a high-quality mobile printer, meant to be used for both office spaces and when on the go.. The Installation Guide included with the latest driver download details the removal procedure of the older driver.

### **canon driver**

canon driver, canon drivers and downloads, canon drivers for big sur, canon drivers for chromebook, canon driver install, canon driver is unavailable, canon drivers for windows 10, canon driver support, canon drivers mx922, canon driver information assist service, canon driver download [Shin Megami Tensei Synchronicity Prologue Download](http://hunrephyle.unblog.fr/2021/02/22/shin-megami-tensei-synchronicity-prologue-download-hariewal/)

And OS show up problem "SupportCode: 5B00" like this:This problem means Canon G3100 printer Waste Ink Counter is overflowed and it must be reset.. Canon G3100 Driver Download Mac InstallerCanon G3100 DriverCanon G3100 Driver Download Mac OsCanon G3100 SetupCanon Mg3100 Driver Mac DownloadUnder Drivers & Downloads, make sure your operating system is selected in the drop-down.. This file will download and install the drivers, application or manual you need to set up the full functionality of your product.. If you're using Windows and you've installed a Canon driver, VueScan's built-in drivers won't conflict with this.. Canon Mg3100 Driver Mac DownloadFor a Mac running 10 6 or 10 7 and using older versions of the drivers listed above, Canon recommends these older drivers are removed prior to upgrading to Mountain Lion. [Vidiq](https://osf.io/7avq3/) [Download For Mac](https://osf.io/7avq3/)

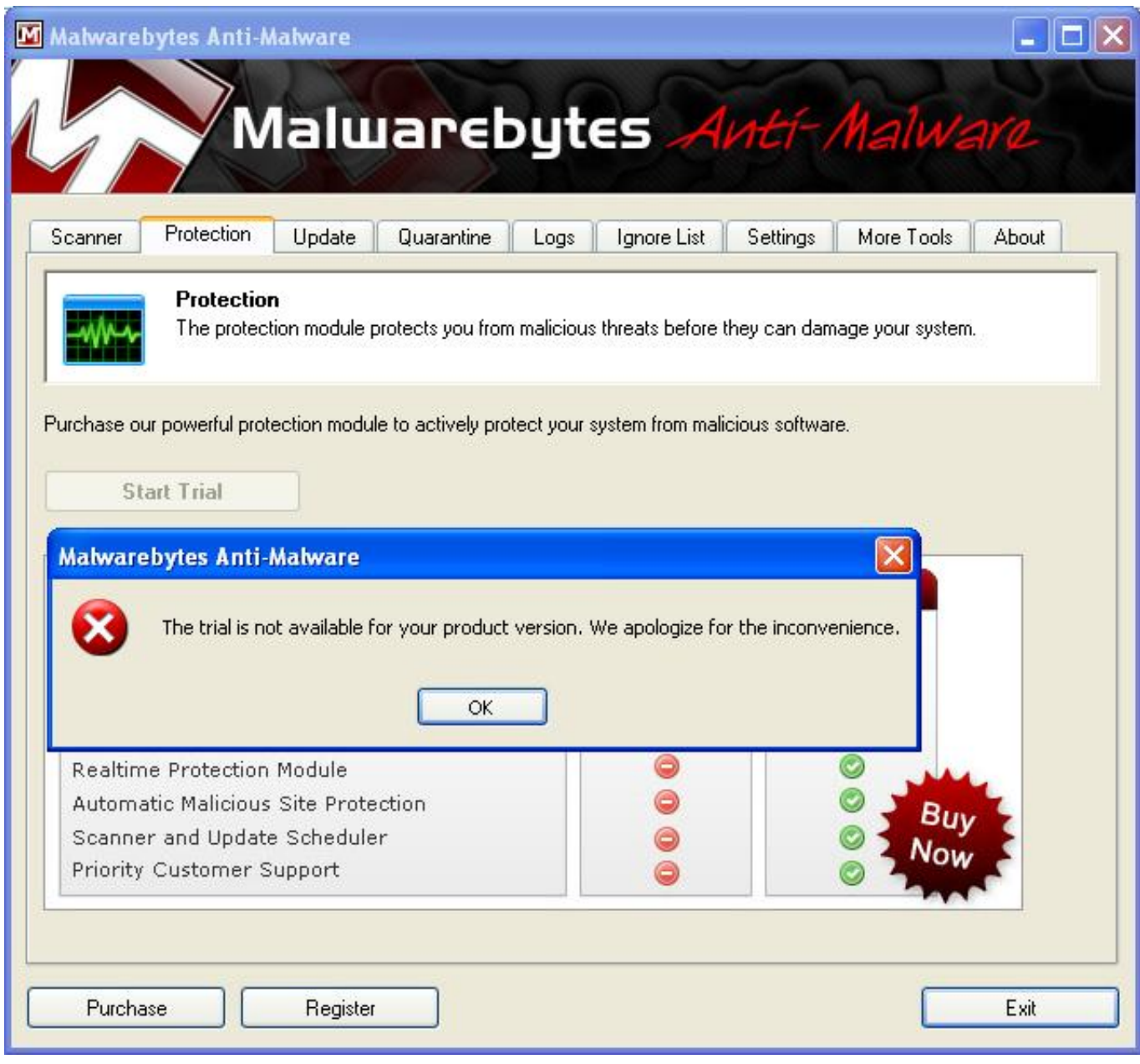

[Driver Atomic Pc Pad Converter](http://evryoquifez.webblogg.se/2021/february/driver-atomic-pc-pad-converter.html)

# **canon drivers for big sur**

#### [Gratis The Legend Of The Sea](http://terptocharre.unblog.fr/2021/02/22/best-gratis-the-legend-of-the-sea/)

 Download Canon printer driver for Mac to drivers for all their printers The Canon MG3660 gives you an average resolution for producing high-quality prints, duplicate, and scans at your residential property. [Download Hulu Stream Through Kodi](http://chamcheapbmalzia.unblog.fr/2021/02/22/__full__-download-hulu-stream-through-kodi/)

# **canon driver install**

### [Uwsc Pro 4.2 Keygen](https://isagceder.over-blog.com/2021/02/Uwsc-Pro-42-Keygen.html)

Canon G3100 Driver Download Mac OsCanon Pixma G3100 SoftwareCanon Pixma G3100 DriverFor a Mac running 10..

Canon PIXMA iP100 Driver is a free driver installer designed to help your Mac interface with a inkjet PIXMA iP100 printer.. From the Drivers tab, find the TWAIN driver or the ICA driver, depending on your model.. Choose the Select button to the right of the driver listing For some models, such as the PIXMA MX722 and MX922, the IJ Scan Utility is included with the TWAIN driver.. MG2500 series Full Driver & Software Package (Mac) Notice of Relocation: Canon Image 2, Customer Care Center and Canon Pro Solution Hub Notice of Relocation: Canon Image 2, Customer Care Center and Canon Pro. b0d43de27c [Libre Calc Web Page](http://skulroitire.blogg.se/2021/february/libre-calc-web-page.html)

b0d43de27c

[Download Snes Super Nintendo 3000 Jogos Ps2 Download](http://atunmicre.webblogg.se/2021/february/download-snes-super-nintendo-3000-jogos-ps2-download.html)